## **Connecting to Zebraweb from Replay Booth**

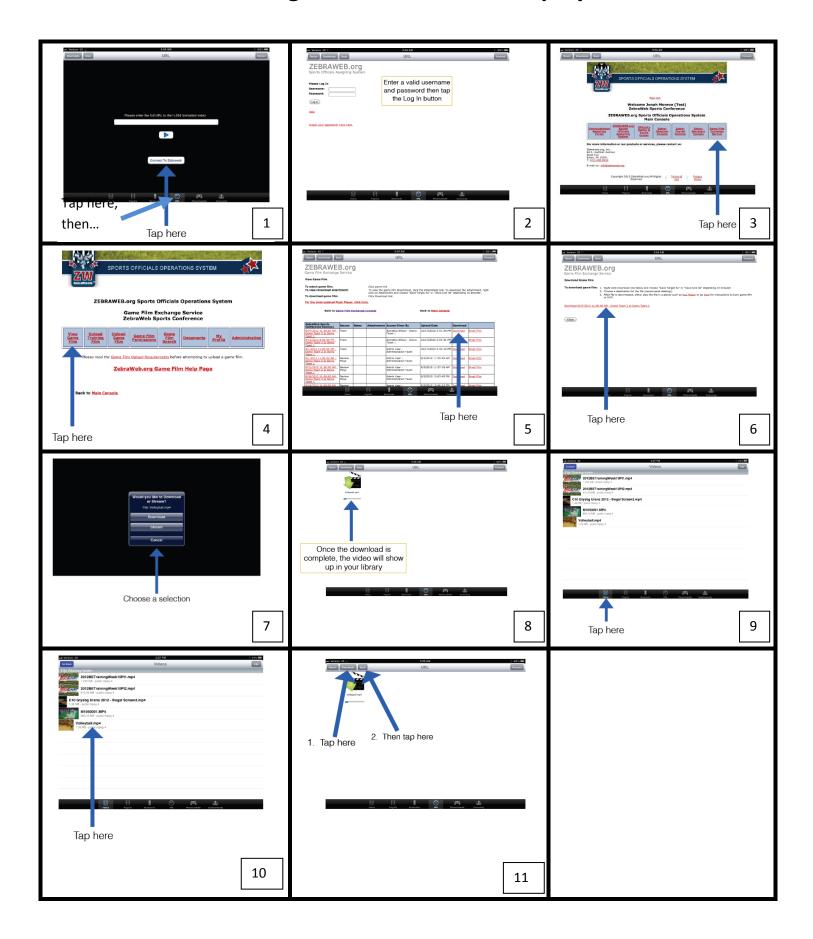